# **ESET Tech Center**

[Kennisbank](https://techcenter.eset.nl/nl/kb) > [Legacy](https://techcenter.eset.nl/nl/kb/legacy) > Legacy ESET Remote Administrator  $(6.x / 5.x / 4.x)$  $(6.x / 5.x / 4.x)$  $(6.x / 5.x / 4.x)$  > 6.x > [Password protect program settings on client workstations from ESET Remote Administrator](https://techcenter.eset.nl/nl/kb/articles/password-protect-program-settings-on-client-workstations-from-eset-remote-administrator-6-x)  $(6.x)$ 

Password protect program settings on client workstations from ESET Remote Administrator (6.x)

Ondersteuning | ESET Nederland - 2017-12-05 - [Reacties \(0\)](#page--1-0) - [6.x](https://techcenter.eset.nl/nl/kb/6-x)

https://support.eset.com/kb3703

#### **Issue**

ESET program settings are not password-protected on client workstations

### Solution

#### Version 6.1.2227 and later only

The steps below will only work on ESET Remote Administrator and ESET Endpoint Antivirus / ESET Endpoint Security version 6.1.2227 and later (and ESET File Security for Microsoft Windows Server 6.2.x and later).

## If you do not use ESET Remote Administrator to manage your network

[Perform these steps on individual client workstations](https://support.eset.com/kb3703/#manual).

Password protect settings on client workstations using ESET Remote Administrator

# Permissions changes in ESET Remote administrator 6.5 and later

Before proceeding, please note important changes to user access rights and permissions in the latest versions of ESET Remote Administrator.

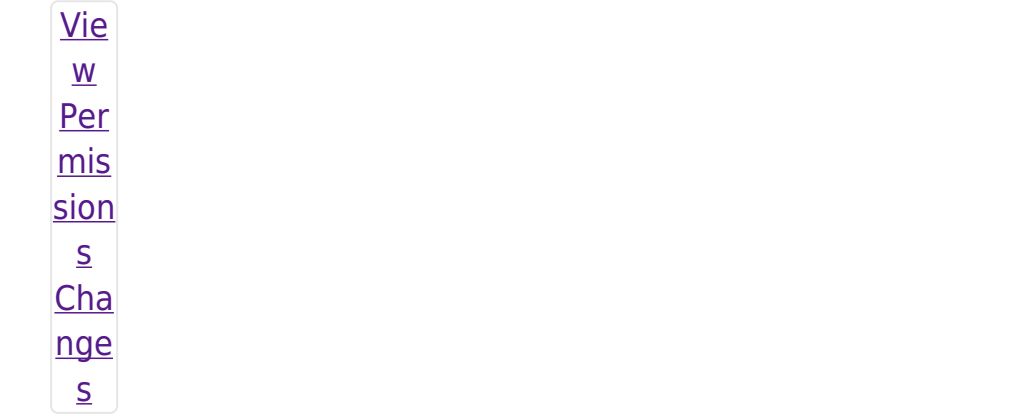

Vie W per mis sion  $S$ Onc  $\epsilon$ the se per mis sion  $\sf S$ are  $in$ plac  $e,$ 

- $f$ oll  $\overline{\text{OW}}$
- 
- the
- ste
- $p<sub>S</sub>$ bel
- ow.
- 
- $1.$  Op
	- $en$ </u> ESE
	- $\bar{\mathbb{I}}$
	- Re
	- mot
	- $\overline{e}$
	- $\underline{Ad}$
	- $min$
	- istr
	- $\frac{\text{a}}{\text{a}}$  $\hat{\mathbf{r}}$
	- We
	- $\underline{b}$
	- $Con$
	- $\overline{\text{sol}}$
	- $\underline{e}$  (E
	- $RA$
	- We
	- $\sf b$
	- Con
	- sol
	- $e)$
	- $in$
	- you

 $\bar{\Gamma}$ we  $\mathsf b$ bro wse  $\mathsf{r}$ and log in. 2. Clic  $k$  A dm  $\mathsf{in}$  $\pmb{\mathsf{x}}$  $\rightarrow$  P olic ies and the  $\overline{n}$ sel ect the poli cy tha  $\bar{\mathrm{t}}$ you wa nt  $to$  $mo$ dify  $\hat{\mathcal{A}}$  $3.$  Clic  $kP$ olic

ies  $\rightarrow$  E dit.  $\overline{\mathbf{x}}$ Fig ure  $1-1$ Cli  $c\overline{k}$ the  $im$ ag  $\mathbf e$ to vie  $\mathbf{w}$ lar ger in ne  $\mathbf{W}$ win do  $\mathbf W$ 4.  $Exp$ and Se tti ng  $s a$  $nd$ sel ect ES ET

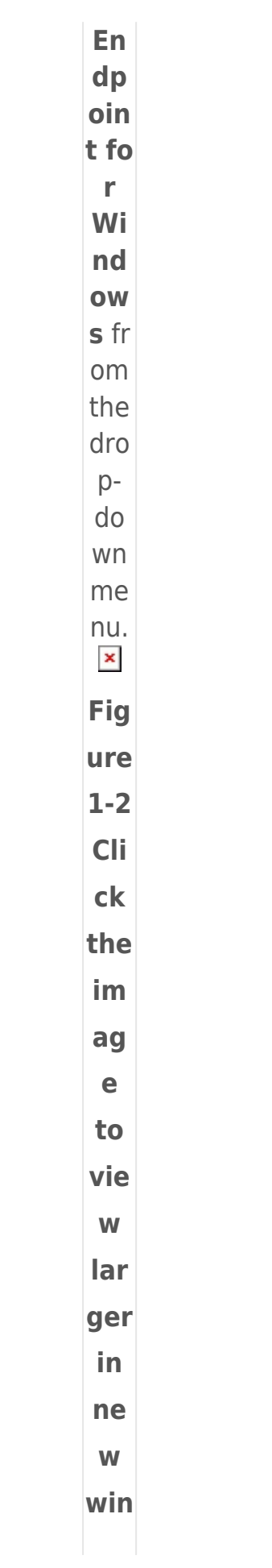

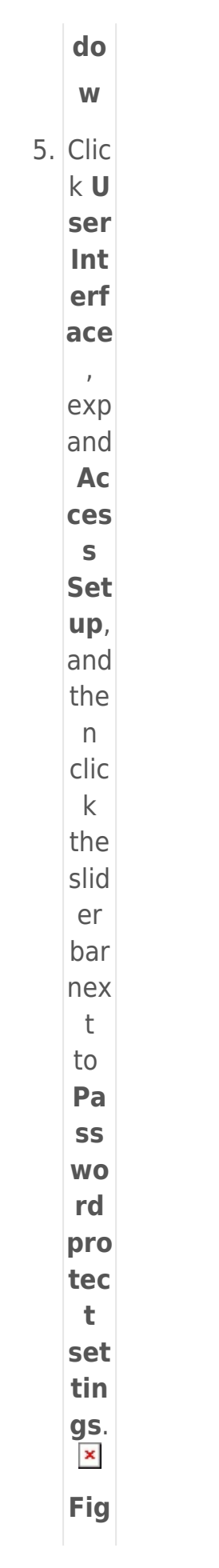

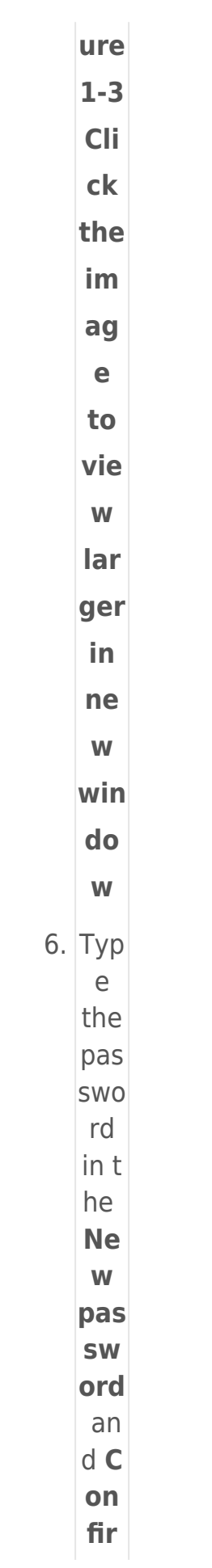

 $m$ pas SW ord fiel ds. Clic k O Kt  $\circ$ sav  $\mathsf{e}% _{0}\left( \mathsf{e}\right)$ you  $\mathsf{r}$ cha nge  $rac{S}{x}$ Fig ure  $1-4$ 7. Clic  $k$ Fi nis  $h t$  $\mathsf{O}$ sav  $\mathsf{e}% _{t}\left( t_{0}\right) \in\mathsf{e}_{t}$ you  $\mathsf{r}$ cha nge  $S<sub>1</sub>$ Clie nt  $CO$ mp ute  $\mathsf{r}\mathsf{s}$ assi

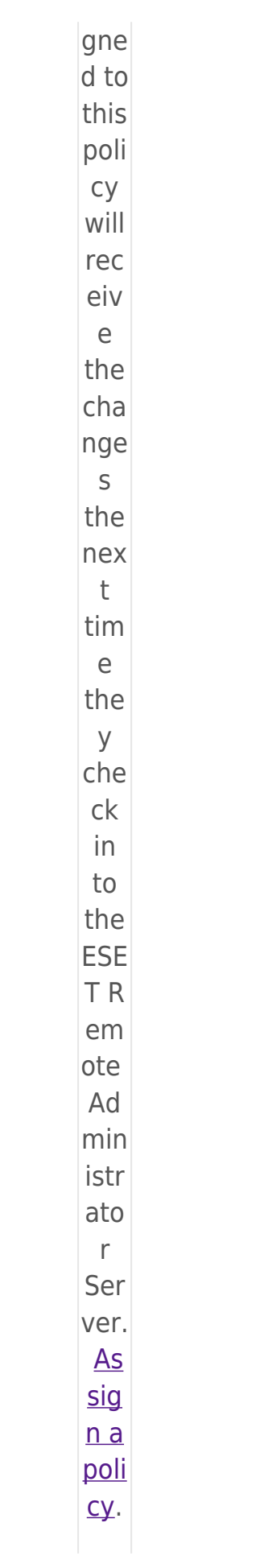

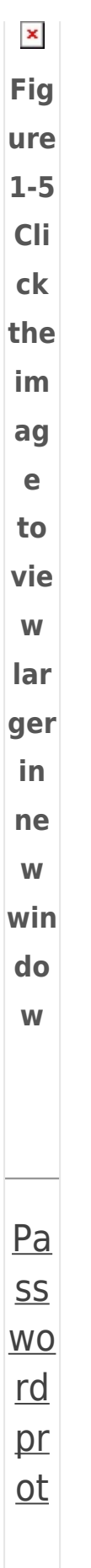

 $ec$  $\underline{\mathsf{t}}$ set tin <u>gs</u>  $\overline{on}$  $\underline{\text{in}}$  $div$  $id$  $ual$ </u>  $\overline{\text{cli}}$  $en$  $\underline{t}$  $W<sup>O</sup>$  $rk\mathsf{s}$ tat  $ion$  $\overline{S}$  $1.$  Op en **ESE**  $\top$ End poi  $int$ Sec urit y or ESE  $\top$ End poi  $nt$ Anti viru

 $\frac{my}{m}$  $ESE$  $\bar{\mathbb{I}}$  $\overline{\text{pro}}$  $du$  $\underline{\mathsf{t}}.$  $2.$  Pre SS the F<sub>5</sub> key  $to$ ope  $\overline{\mathsf{n}}$ the Adv anc ed set  $up$ win  $d<sub>o</sub>$  $W$ (if you are  $USI$ ng  $\overline{a}$ tabl et, tap Set  $up$  $\rightarrow$  A  $d**v**$ anc ed

 $s. Q$ pen

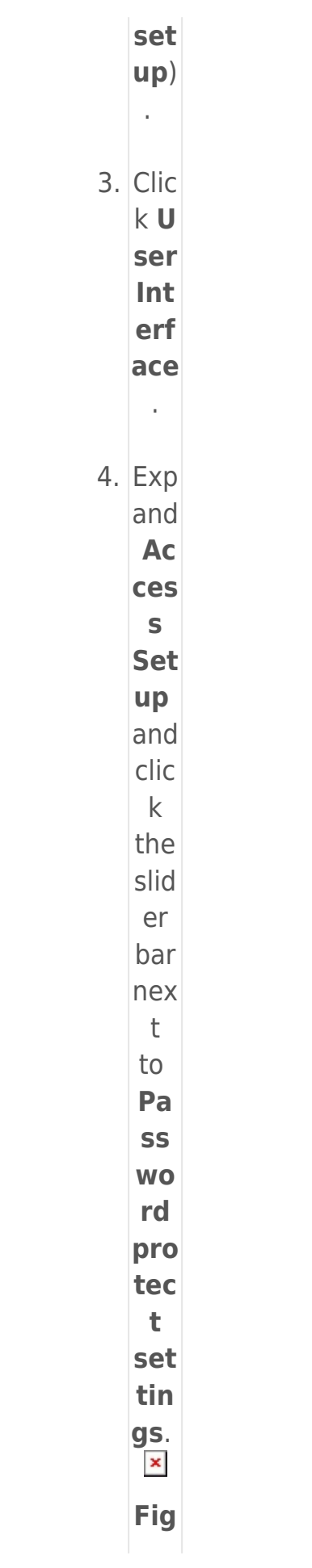

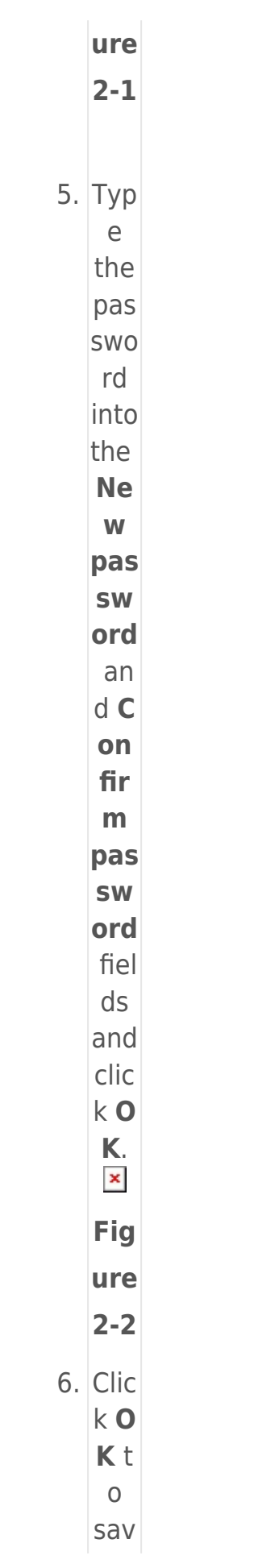

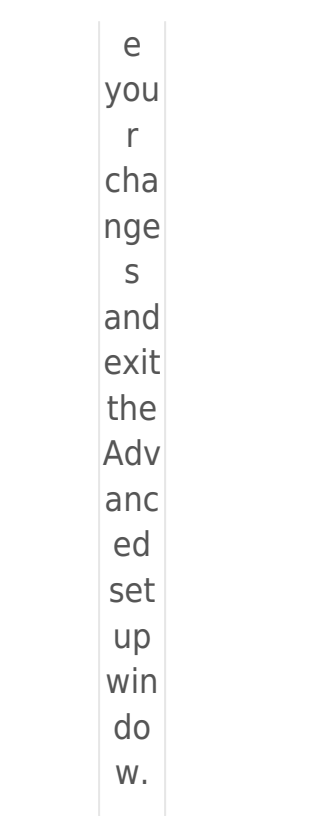

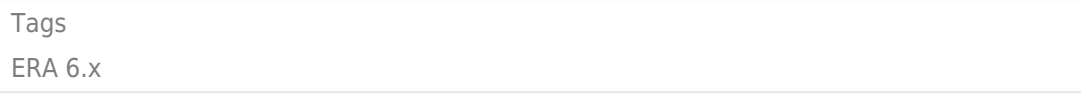